### **Table of Contents**

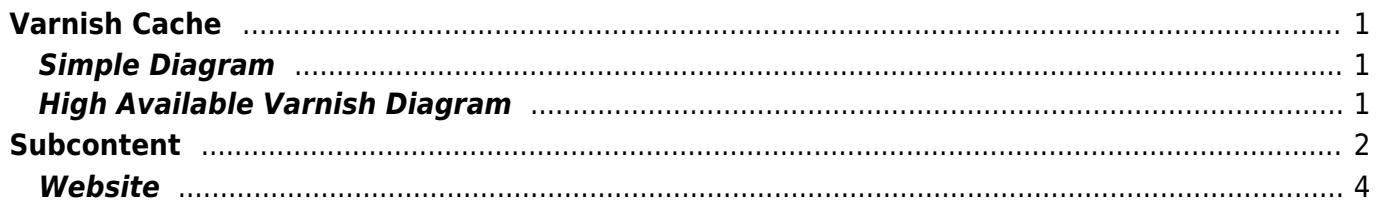

# <span id="page-2-0"></span>**Varnish Cache**

Varnish Cache adalah software akselerator HTTP yang dapat mempercepat akses website. Varnish berbeda dengan Squid Proxy yang merupakan akselerator di sisi klien. Varnish Cache di desain lebih kepada akselerator HTTP dan digunakan oleh banyak website yang mempunyai traffic tinggi.

### <span id="page-2-1"></span>**Simple Diagram**

Diagram varnish cache sederhana dengan 1 service varnish cache dan 1 service apache,nginx,iis.

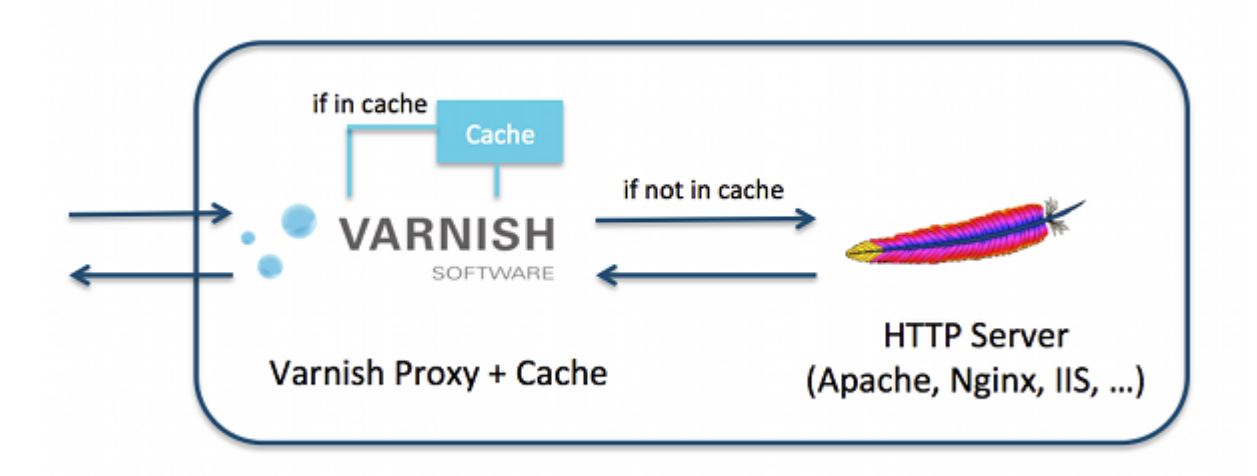

### <span id="page-2-2"></span>**High Available Varnish Diagram**

Diagram varnish high available dengan load balancer dan multiple varnish service serta multiple webserver backend.

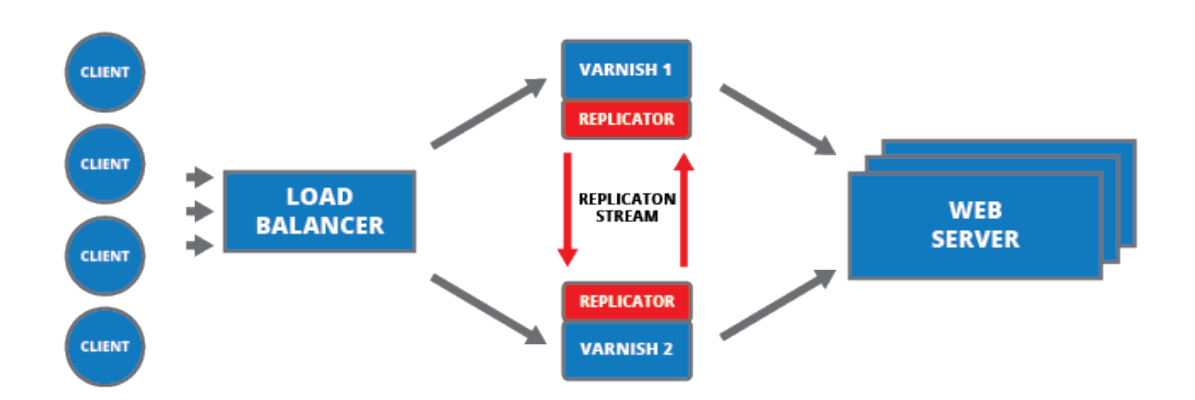

Varnish dapat di install pada satu server yang sama dengan menajalankan pada port berbeda atau varnish bisa juga di install pada server berbeda

## <span id="page-3-0"></span>**Subcontent**

~~DIR:.:varnish?noheader&table~~

#### Related

#### A

- [Apa itu Cloudflare ?](https://www.pusathosting.com/kb/cloudflare)
- [Apa itu Linux?](https://www.pusathosting.com/kb/linux)
- [Apa itu Virtualizor?](https://www.pusathosting.com/kb/virtualizor)
- [Apa itu Wordpress?](https://www.pusathosting.com/kb/wordpress)
- [Apa yang dimaksud](https://www.pusathosting.com/kb/subversion) [Subversion?](https://www.pusathosting.com/kb/subversion)
- [Artikel](https://www.pusathosting.com/kb/artikel)

#### B

• [Blesta Billing System](https://www.pusathosting.com/kb/blesta)

#### $\overline{C}$

- [ClientArea](https://www.pusathosting.com/kb/clientarea)
- [Control Panel Hosting](https://www.pusathosting.com/kb/control-panel-hosting)

#### D

- [Database ip address Setiap](https://www.pusathosting.com/kb/ip-database-website) [Negara](https://www.pusathosting.com/kb/ip-database-website)
- [Directadmin Admin Level](https://www.pusathosting.com/kb/directadmin_admin-level_backups) [Backups / Tranfers](https://www.pusathosting.com/kb/directadmin_admin-level_backups)
- [Dokumen Optimasi Website](https://www.pusathosting.com/kb/optimasi)
- [Dokumentasi Server](https://www.pusathosting.com/kb/server)
- [Domain Name System](https://www.pusathosting.com/kb/dns) [\(DNS\) Adalah](https://www.pusathosting.com/kb/dns)

#### E

• [Email](https://www.pusathosting.com/kb/email)

#### F

- [FAQ](https://www.pusathosting.com/kb/faq)
- [Flat Content Management](https://www.pusathosting.com/kb/flat-cms) [System](https://www.pusathosting.com/kb/flat-cms)

#### H

[Haproxy High Available &](https://www.pusathosting.com/kb/haproxy) [Load Balancer Software](https://www.pusathosting.com/kb/haproxy)

H cont.

• [Home](https://www.pusathosting.com/kb/start)

- [Installasi Subversion 1.10 di](https://www.pusathosting.com/kb/subversion_install_installasi-svn-1.10-di-centos-6) [Centos 6.x 64 bit](https://www.pusathosting.com/kb/subversion_install_installasi-svn-1.10-di-centos-6)
- [Installasi WEBSVN](https://www.pusathosting.com/kb/cara-install-websvn)
- [Ip Country Block Ranges](https://www.pusathosting.com/kb/ip-country-block-ranges)

K

- [Kebijakan Backup Data](https://www.pusathosting.com/kb/backup)
- [Komentar dan Tanya Jawab](https://www.pusathosting.com/kb/komentar)
- [Kumpulan Catatan Seputar](https://www.pusathosting.com/kb/bind) **[Bind](https://www.pusathosting.com/kb/bind)**

M

- **[MAIN MENUS](https://www.pusathosting.com/kb/menu)**
- [MariaDB Database](https://www.pusathosting.com/kb/mariadb)
- [MySQL](https://www.pusathosting.com/kb/mysql)

N

- [Nama Domain adalah](https://www.pusathosting.com/kb/domain)
- [NFS Adalah ? Penjelasan](https://www.pusathosting.com/kb/nfs) [Fungsi Network File System](https://www.pusathosting.com/kb/nfs)

O

• [Online DNS Lookup Tools](https://www.pusathosting.com/kb/dns-lookup-tools)

P

- [Panduan Cara Posting di KB](https://www.pusathosting.com/kb/cara-posting) **[PusatHosting](https://www.pusathosting.com/kb/cara-posting)**
- [Panduan Pendaftaran Bisnis](https://www.pusathosting.com/kb/panduan-affiliasi) [Affiliasi Hosting](https://www.pusathosting.com/kb/panduan-affiliasi)
- [Panduan VPS Managed](https://www.pusathosting.com/kb/panduan-vps) [Directadmin PusatHosting](https://www.pusathosting.com/kb/panduan-vps)
- [Pemrograman PHP](https://www.pusathosting.com/kb/php)

P cont.

- [Perintah / Command /](https://www.pusathosting.com/kb/dokuwiki-command) [Syntax Dokuwiki Penting](https://www.pusathosting.com/kb/dokuwiki-command)
- [PHPMailer Class Untuk](https://www.pusathosting.com/kb/phpmailer) [Mengirim Email](https://www.pusathosting.com/kb/phpmailer)

S

- [Script Backup 2018](https://www.pusathosting.com/kb/internal_backup-2018)
- [Seputar Python](https://www.pusathosting.com/kb/python)
- [Sistem Backup Shared](https://www.pusathosting.com/kb/backup_sistem-backup-shared-hosting-dan-cara-restore) [Hosting dan Cara Restore](https://www.pusathosting.com/kb/backup_sistem-backup-shared-hosting-dan-cara-restore)
- [Softaculous](https://www.pusathosting.com/kb/softaculous)
- [Software Media System](https://www.pusathosting.com/kb/software-media-system)

#### [Management](https://www.pusathosting.com/kb/software-media-system)

#### T

- [TCExam Software Ujian](https://www.pusathosting.com/kb/tcexam) [Online Berbasis Web](https://www.pusathosting.com/kb/tcexam)
- [Tutorial Control Panel](https://www.pusathosting.com/kb/directadmin) **[Directadmin](https://www.pusathosting.com/kb/directadmin)**
- [Tutorial Directadmin Admin](https://www.pusathosting.com/kb/directadmin_admin-level) [Level](https://www.pusathosting.com/kb/directadmin_admin-level)
- [Tutorial Dokuwiki](https://www.pusathosting.com/kb/dokuwiki)
- [Tutorial Membuat Website](https://www.pusathosting.com/kb/membuat-website-berbasis-wordpress) [Berbasis Wordpress Untuk](https://www.pusathosting.com/kb/membuat-website-berbasis-wordpress) [Pemula](https://www.pusathosting.com/kb/membuat-website-berbasis-wordpress)
- [Tutorial Roundcube](https://www.pusathosting.com/kb/roundcube) [Webmail](https://www.pusathosting.com/kb/roundcube)
- [Tutorial Youtube](https://www.pusathosting.com/kb/youtube)
- [Tutorial Zabbix & Installasi](https://www.pusathosting.com/kb/zabbix)

#### V

[VSCodium Software Editor](https://www.pusathosting.com/kb/vscodium) [Code Gratis](https://www.pusathosting.com/kb/vscodium)

#### W

[Web Hosting Adalah](https://www.pusathosting.com/kb/hosting)

### <span id="page-5-0"></span>**Website**

Website silahkan kunjungi <https://varnish-cache.org/>

#### Beberapa item penting

1. Varnish sample config <https://github.com/mattiasgeniar/varnish-4.0-configuration-templates>

From: <https://www.pusathosting.com/kb/> - **PusatHosting Wiki**

Permanent link: **<https://www.pusathosting.com/kb/varnish?rev=1519205649>**

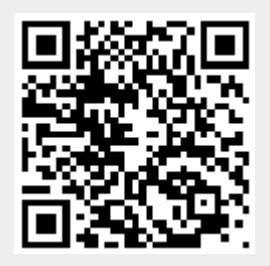

Last update: **2018/02/21 04:34**